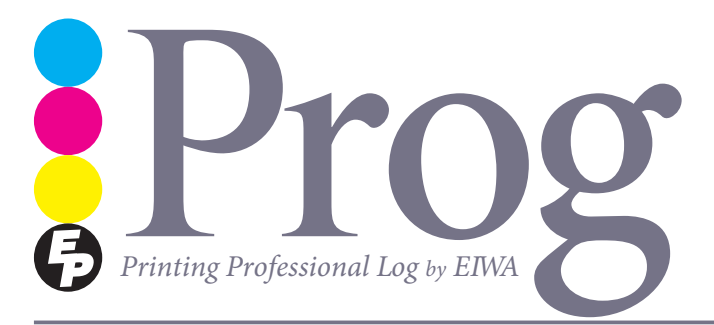

 $\begin{picture}(180,180)(-2013.Aprii) \put(180,180){\line(1,0){180}} \put(180,180){\line(1,0){180}} \put(180,180){\line(1,0){180}} \put(180,180){\line(1,0){180}} \put(180,180){\line(1,0){180}} \put(180,180){\line(1,0){180}} \put(180,180){\line(1,0){180}} \put(180,180){\line(1,0){180}} \put(180,180){\line(1,0){18$ 情など最新の情報を発信していきます。印刷(Printing)のログ (Log)だか らプログ(Prog)。P と R には Professional とか Product といった意味も (単 に PR 誌だからという声も?)。創立60 周年の今年からはじめた信頼プロ ジェクトの第2弾として、検版ソフトをご紹介いたします。「変わってはい けないところ」が変わってないことを確認するのは、お客様には伝わりづ らい地味な部分ですが、欠かすことのできない大事な作業です。

永和印刷株式会社**─えます 伝、もっと** 月号 4 .16vol 日発行 1 月 4 年 2013

# TOPICS 創立 60 周年信頼プロジェクト 第2 瑞 デジタルとアナログのダブル検版で事故を徹底防止 !!

もっとご信頼いただくために、創立60周年信頼プロジェクト の第2弾としてご紹介するのは、デジタルとアナログのダブ ル検版です。「増刷時に修正の指示をしていなかったところが 変わっていた、「ゲラ段階では直っていたのに印刷したら直っ ていなかった」、そんな経験をされたことはありませんか? 永和印刷では専用ソフトと熟練者の目の両面からチェックする ことで、そういったトラブルを未然に防いでいきます。

専用ソフト (デジタル) と熟練者の目 (アナログ) というこ とでダブル検版としていますが、実際にはDTP オペレーター、 校正専任者、営業担当者らにより四重・五重にもチェックを繰 り返して、品質管理をしていますのでご安心しておまかせくだ さい!!

#### デジタル検版の O&A

- Q 見た目ではわからない写真の色調の変更も確認できるの?
- A 濃度の差分もとってくれますので、写真が修正されているかどう 。かを確認できます
- Q 大幅な修正で面付頁のほとんどを差替える場合も、この作業は可 **能なの?**
- A 新規のものと同様で面付からの作業になる場合にはできません。 (すべてが赤く指摘されるので検版する意味がなくなります。)
- **?全く修正がなかった場合はどうするの Q**
- A 前回の校了データ (1ビット) を使用して CTP を出力するので、 デジタル検版の必要はありません。1ビットデータはすでに網点 の状態になっているため変化することはなく、必ず前回通りに印 。刷されます

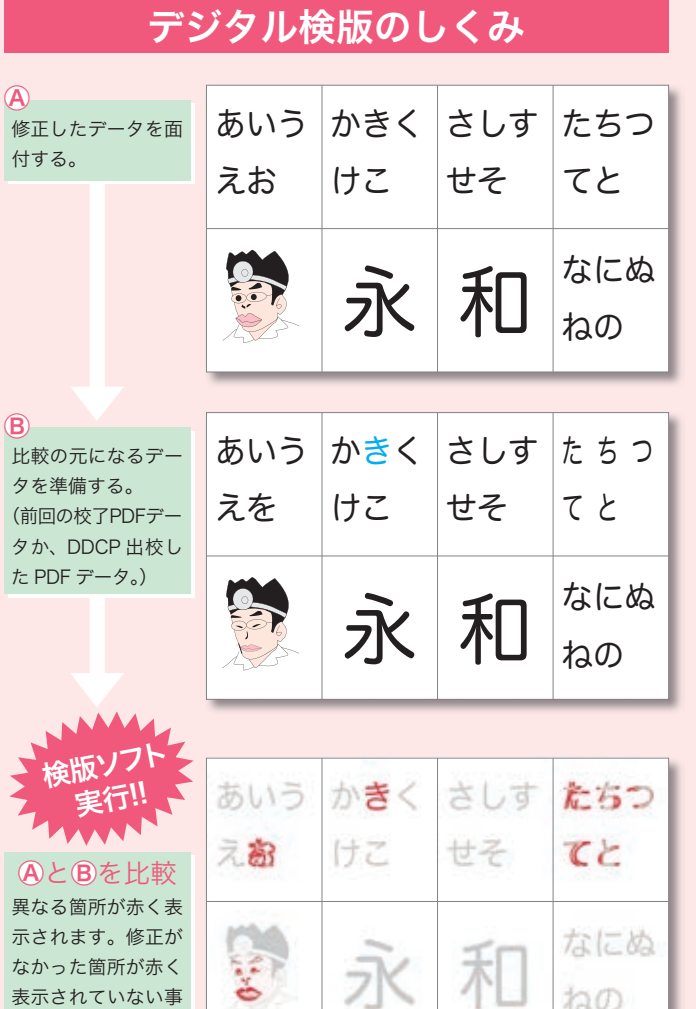

無料お試しキャンペーン申込書

を確認します。

## 時間がない方、コストが心配な方、ゲラの精度を上げたい方は 今すぐお申し込みください!!

※キャンペーンにご使用いただく原稿枚数は10枚程度、図表2~3点でお願いいたします。 下記の中から希望する編集サービスに○をご記入いただき弊社宛にFAXを送信してください。 お電話·E-mailからもお申し込み可能です。

- ・素読み ・赤字付き合わせ
- •原稿整理 文献チェック

なお、永和印刷では印刷工場見学会、お見積り、営業員訪問についても 随時受け付けておりますので、お気軽にご連絡ください。

TEL 03-3813-5001 03-3813-5005 FAX mail@eiwa-p.com

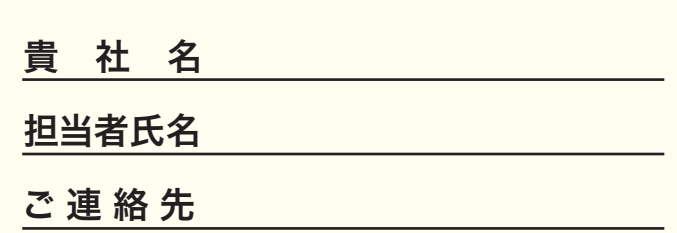

#### 2013. April  $\big]$ vol.  $\big]$   $\big\{$

**印刷業界の 色校正 いろは**

# **第11回は**

- ◎ 印刷物の色校正について知りたいのですが、種類がいろいろあって違いがよく 。わかりません
- △色校正といっても、レーザープリンターの出力から実際の用紙・印刷機を用い た本機校正まで幅広くあります。大まかに分けると DDCP (ダイレクトデジタ ルカラープルーフ)と呼ばれるデジタル出力機で出力したものと、平台校正機 やオフセット印刷機で刷る本紙校正があります。

#### O DDCP ってどのようなものがありますか?

△ 現在、安価で一般的なものは、インクジェットベースのプルーフですが、高度 な再現性を求めるのであれば、やや高価ですが印刷の網点を再現するハイエン ドプルーフ(例:デジコン)をお勧めします。ただし、デジコンは特色の対応が 困難です。特色を使用するものや、用紙が特殊な場合には本紙校正が最適ですが、 コストがかかります。※デジコンは正式にはコニカミノルタの装置名です。

#### **DDCPや色校正の種類と特徴**

プリンター出力:レーザープリンターなどでの簡易出力 メリット低コスト&スピーディーなので、主に校正ゲラに使用。 ない。色の再現にバラつきがある。特色が擬似色である。

インクジェット方式の大判出力

メリット大判面付も可能なので、幅広く使用されている。 ない、忠実な色の再現をするにはカラーマネジメント(キャリブレーシ ョン等の調整)が必要。特色は擬似色である。

デジコン (デジタルコンセンサス):簡易色校出力

メリト実際の印刷物のような網点を再現。DDCP のなかでは最も色調の 。再現性が高い

ない。特色は擬似色である。

- 本紙校正:校正専用の平台校正機やオフセット印刷機を使った色 校出力
- メリト本番と同じ用紙を用いて印刷するので、イメージ通りの仕上がり を確認することができる。特色も再現可能。

スリットDDCPと比較してコストがかかる。

#### **担当者はこんな 人 おもと しょうしょう しゅうしょう しゅうしょう トレント トレント しゅうしゃ**

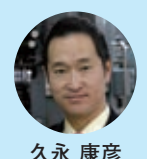

最近つくづく、「基礎工事」の重要さを感じます。この基礎工事 には、時間(関係者がシェアした)·人選·コストなどがありま すが、これにかければかけるほど、できあがったものの品質が 担保される確率が上がります(あくまで上がるだけで、100% 担保されないところが難しいのですが)。もっとも、「即」が前 提的に価値を持つ現在では、個々の案件別に「どの程度、基礎 工事に費やすか」その見極めこそが重要だと言えるかもしれません。国家の施

策たる某ミクスが、充分な基礎工事によることを祈るばかりです。

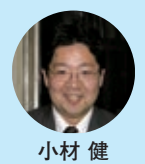

誤読防止、読みやすさが追求される際、永和印刷ではモリサワ のユニバーサルデザインフォントを推奨しています。Prog 10 で紹介しましたが、特に数字・欧文などが区別しやすいのが特 微です。ただ、そんな UD フォントでもどうにもできないのが、 脳内のイメージ。初めて「小材」の字をみた人の、80%は「小林」 と認識します。もう慣れているので全く気にしていませんし、そ

の場限りのときは否定すらしませんが、たまに先回りしすぎて失敗することもあ ります。「コバヤシタケシ様~|と呼ばれ、「フルネームで間違えてるよ(´Д `;)| と思いつつ出ていくと、そこには本物の「小林武」が……。私はせっかちオヤジ めと冷たい視線にさらされます。その点、長女は「小ざい」と書いているので誤 読されることはないです。いっそそのままの方が今後楽かもね?

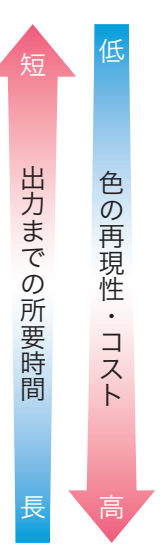

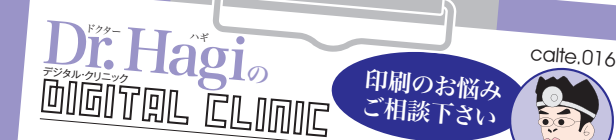

# InDesign で PDF を書き出そうとするとエラーが…

Dr.Hagi: 一昔前よりはそのようなエラーも見かけなくなりま こ 。<br>したが、まだ事例も出てきております。ここでは、そのときの 。対処法を基本的なことから示します

①別名保存・ファイル名変更・アプリケーションと PC の再起動<br>② PC を変えてみる<br>② F 3-旦、PS ファイルに書き出してから PDF に変換する

①②は特に基本的なことですが、これで書き出せることも 多々ありますので、まずは必ず試してみましょう。 弊社でのエラーのほとんどが、上記の方法で対処されており

ます。

### それでも書き出せない時は?

①数頁に分けて PDF を書き出す

これで PDF に書き出せる場合もあります。頁数が少なけれ 。ば単頁書き出しがよいでしょう

② ①で PDF にできなかった頁の画像を外して PDF を書き出す 1で書き出せない原因となっている頁が判明しますから、そ の頁の画像を外してみましょう。それで PDF が書き出せれば<br>画像か画像ボックスがエラーの原因なので、画像を保存し直し 画像か画像ボックスがエラーの原因なので、PDF が書き出せれば<br>て配置してみてください。<br>-

# 画像を外してもエラーになります (涙……)

ここからは地獄の始まりです(笑)。どこが悪いのか少しずつ 探っていくしかなく、文字を流し直してみたり、テキストボッ クスを作り変えてみたり。たった一文字のエラーの元となる字 <sup>シス</sup>ー・シスト、シスク<br>があるだけでアウトなので、それを探すのは一苦労。マスター<br>をら作り直しと一緒です を当て直してみたり、買を作り直してみたり……、ここまる<br>たら作り直しと一緒です<sub>。</sub>

先輩:再起動したか!? 別名保存したか!? 名前変えたか!?<br>萩:はい!! そんな、号令のような指示 (?)を思い出しつつ、今日も青ざ

めながらエラーと格闘し続ける Dr.Hagi でした。。。

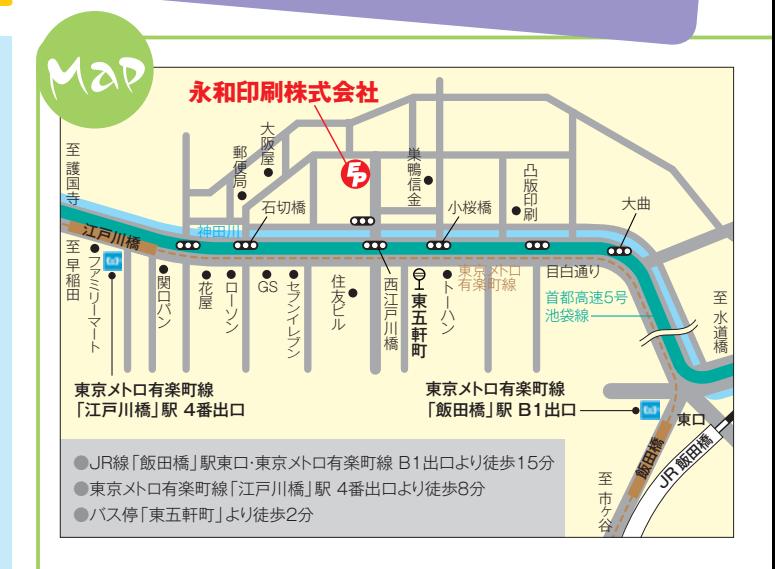

#### 編集後記

今回の検版ソフトの特徴は前回と の差分を調べることですので、第 1弾の校正ソフトに比べるとその効 里は伝わりにくいかもしれません。 しかし確実な仕事をするためには. デジタルとアナログの両立はとて も重要な要素ということでご紹介 させていただきました。「よく気が 付いてくれた」「あとは永和さんに おまかせします」小さな積み重ね こそ信頼につながると信じ、社員 一同取り組んでいきます。 (KK)

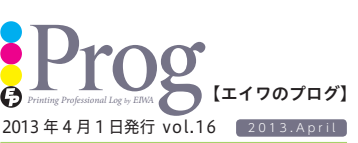

永和印刷株式会社

〒 112-0005 東京都文京区水道 2-4-23 TEL. 03-3813-5001 FAX.03-3813-5005 E-mail (営業部) mail@eiwa-p.com (DTP 事業部) dtp@eiwa-p.com

次号は 2013 年 7 月 1 日発行予定です。 http://www.eiwa-p.com